AutoCAD Crack With Product Key Download [March-2022]

# [Download](http://evacdir.com/berlin/cheetah.rosenthal/andand/closures/QXV0b0NBRAQXV/ZG93bmxvYWR8cEM0TlhWNVpueDhNVFkxTkRVNU56VTBNWHg4TWpVM05IeDhLRTBwSUhKbFlXUXRZbXh2WnlCYlJtRnpkQ0JIUlU1ZA.evidences)

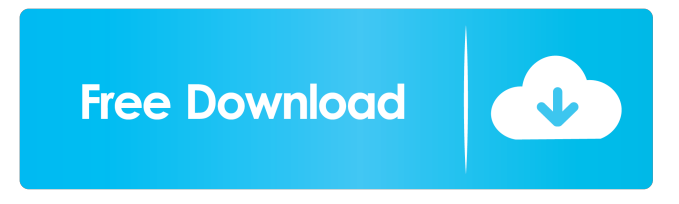

### **AutoCAD Crack Activation Key Free Download (2022)**

Autodesk AutoCAD, the most popular commercial desktop CAD software, offers an array of drafting-related applications, and is especially suited for the design of industrial, mechanical, architectural and civil engineering projects. The AutoCAD product line includes a 3D modeler for creating 3D models of buildings, bridges, roads, and other infrastructure, as well as a variety of dimensioning tools for working with 2D drawings, 2D vector graphics, and the computer-aided design (CAD) formats used by the electronics, aerospace, and automotive industries. AutoCAD also includes a vector graphics browser and digital library for pulling files from the Internet or other digital sources and for retrieving information and creating new drawings. There are many other CAD and drafting software applications, including those produced by Autodesk, such as AutoCAD LT, Autodesk 3ds Max, Autodesk Inventor, Autodesk Fusion 360, Autodesk Navisworks, Autodesk Mechanical Design, Autodesk Inventor Viewer, Autodesk Fusion 360 Viewer, Autodesk Revit, AutoCAD Architecture, Autodesk Fusion 360 Design, etc. However, in the case of AutoCAD, the AutoCAD brand dominates the CAD market, with an estimated 70-80% of the worldwide CAD market market held by AutoCAD, which has grown to a user base of about 22 million licensees in more than 100 countries. History of AutoCAD AutoCAD's history is tied to the development of the 3D drafting software industry. The AutoCAD product line has its origins in a company called Autodesk, Inc. (formerly known as Maxon) which was founded in 1983. At that time, the company was focused on designing and manufacturing industrial computer graphics hardware, particularly those used by the automotive industry. The company's first 3D drafting product was the AutoCAD-3D system for producing and viewing three-dimensional models of engineering designs on a computer workstation. The company was incorporated in 1984 in California. In 1987, Maxon was one of the first software companies to offer a PC-based CAD package. Maxon introduced its first drawing package, AutoCAD, in December of that year. In 1988, Maxon released version 2 of AutoCAD, which was the first comprehensive revision of AutoCAD to date. The first version of AutoCAD was released on a

**AutoCAD Crack+ With License Key**

History AutoCAD LT (v.12) and AutoCAD Standard (v.2000) were first released in 1995 as Enterprise Architect 2.0. On July 27, 2001, AutoCAD LT and AutoCAD 2000 (commercial) were renamed to AutoCAD. On June 13, 2002, Autodesk acquired Infinite Strategies, Inc., which included Autodesk's AutoCAD Plugin Technology, AutoCAD Architecture, and other software products. On November 1, 2003, Autodesk acquired Data Translation, Inc. and its AutoCAD LiveOps product, which included Plug-ins and App Manager. On June 25, 2005, Autodesk acquired Connexity, Inc., which included Autodesk's cloud-based CAD software software, AutoCAD 360, Autodesk 360 Cloud Services, AutoCAD 360 Services, and Connexity App Exchange. On January 1, 2007, Autodesk renamed the Autodesk Exchange Apps program to Autodesk App Exchange. On October 20, 2009, Autodesk acquired Appian, Inc., which included a complete R&D organization for Windows and AutoCAD Mobile development, Autodesk's Autodesk 360 Suite of cloud-based CAD software products, and Autodesk 360 App Cloud. Autodesk 360 was renamed to Autodesk 360 Cloud. On May 18, 2011, Autodesk acquired Synform, Inc., which included AutoCAD 360 Series, Placeware, DesignSpark, VectorWorks, Synform Cloud, and Synform Focal Labs. This acquisition includes software that runs on iPad and other mobile devices. On October 19, 2011, Autodesk acquired Milan Design Automation, the developer of DWG to Catia and other software. On November 21, 2012, Autodesk announced plans to acquire Bentlyrics to extend AutoCAD's Enterprise 3D modeling and drafting tools. On March 25, 2013, Autodesk announced plans to acquire SourceDesign Technology, the developer of OnShape, an emerging tool for creating parametric 3D models. On July 19, 2013, Autodesk announced plans to acquire Israeli AI application software developer Paipu Systems. On February 25, 2014, Autodesk announced the acquisition of Canadian-based CAE company NDA and their AutoCAD plugin platform. In April 2014, Autodesk announced the acquisition 5b5f913d15

#### **AutoCAD**

Step 1. Start the Autodesk Autocad. Select File -> Preferences... Select Advanced from the bottom of the window. Step 2. Enter the patch address in the first box: "" Step 3. In the box below, enter the installation folder for Autodesk Autocad. For example, if the installation folder is C:\Program Files\Autodesk\AutoCAD 2012\, enter C:\Program Files\Autodesk\AutoCAD 2012\. Step 4. Select OK You can see the patch is successful in the "Preferences" window Step 5. Close Autodesk Autocad Restart Autodesk Autocad Click the green "Start" button in the upper left corner of the program. Choose "Extensions and Updates" from the list of installed software. Click the "Check for Autodesk" button. Step 6. Click on "Autodesk Designer Autocad 2012" and install. After the installation finishes, click on "Show me how to use Autodesk Designer Autocad 2012" to learn how to use this program. Step 7. Go to "File -> Preferences" to see the patch address in the first box. Enter the patch address in the first box: "" Step 8. Click "OK". Click "Apply Patch" to complete the process. Step 9. Congratulations. You have successfully installed the patch. You can use Autodesk Autocad until the expiration date or the expiry date on the patch. The patch address will be removed from the "Preferences" window after the expiration date or the expiry date on the patch. Step 10. Ensure that you are in the right installation folder. Step 11. Click on "File -> Preferences" to see the patch address in the first box. Enter the patch address in the first box: "" Step 12. Click "

#### **What's New in the AutoCAD?**

Design review and markups with Markup Assist. If you already have a version of AutoCAD 2023, you can start working with the update right away. If not, you'll be able to use it as a standalone update package. Or if you have AutoCAD LT 2019 or earlier, the free update allows you to work with the 2023 version using a newer LT installation. (video: 1:00 min.) Design review with Markup Assist. AutoCAD LT 2023 includes an enhanced version of Markup Assist. When you choose File > Review in Markup Assist, you'll be able to review and make changes to your drawings from within the Design Center. Print reports with markup assistants. You can export your feedback in an Excel format that includes an embedded markup, or send feedback to other design professionals in other formats, including PDF. You can have more than one markup assist running simultaneously. Markup Assist is updated to work more efficiently. Now, your markup assistants can automatically correct typos in your markup, depending on the text, and save your drawing so that you don't have to re-enter your drawing every time you make a change. (video: 1:16 min.) Drawings and documents have a new layered view. With a new design center view, you can view your drawings in a layered view that shows each component in the drawing. You can edit components that were added to the drawing and remove components that were added to the drawing. This makes it easier to see and understand the relationship of each part of a drawing. (video: 1:16 min.) The drawing space can be collapsed or expanded. When you're viewing your drawing in a specific orientation, you'll be able to view the entire drawing space at once or shrink the drawing space to just the drawing area. You can also open the drawing space as a fullscreen view. (video: 1:16 min.) Automatic precision settings: Automatic precision settings (based on the model you're working with), including line width, object placement, and sizes of the smallest details. You can access these settings from the Preferences dialog box. Automatic display of the "Type" property when a component is selected. You can now see the "Type" property in the Properties palette, which makes it easy to filter for

## **System Requirements For AutoCAD:**

Microsoft Windows XP SP3 or later Dual-Core processor or equivalent 4 GB RAM 256 MB graphics memory 2 GB HDD (USB Flash drive recommended) DVD or Blu-ray drive (PC only) 1024 × 768 display resolution, 16-bit color depth, and a DVI video port Gigabit Ethernet interface Broadband Internet connection Please note: Front/Side stereo images are only available with the Dolby® TrueHD™ audio. Please be aware that the game will

[https://www.recentstatus.com/upload/files/2022/06/vcullfdqjid6jXVuJyIQ\\_07\\_9bb4709a9c30198ee448f8cea9f226f0\\_file.](https://www.recentstatus.com/upload/files/2022/06/vcullfdqjid6jXVuJyIQ_07_9bb4709a9c30198ee448f8cea9f226f0_file.pdf) [pdf](https://www.recentstatus.com/upload/files/2022/06/vcullfdqjid6jXVuJyIQ_07_9bb4709a9c30198ee448f8cea9f226f0_file.pdf)

<https://sfinancialsolutions.com/autocad-20-1-crack-with-key-latest-2022/>

<https://gotweapons.com/advert/autocad-2017-21-0-crack-free-download-updated-2022/>

<https://rocketchanson.com/advert/autocad-crack-activation-code-with-keygen-download-latest/>

<http://www.pickrecruit.com/autocad-crack-free-download-3264bit-march-2022/>

<http://landauer-stimme.de/2022/06/07/autocad-2018-22-0-crack-activator-free-download-march-2022/>

<https://www.dpfremovalnottingham.com/2022/06/07/autocad-crack-with-key-download/>

<https://furparentproducts.com/2022/06/07/autocad-download/>

<https://kharrazibazar.com/wp-content/uploads/2022/06/AutoCAD-43.pdf>

<http://persemediagroup.com/wp-content/uploads/2022/06/AutoCAD-11.pdf>

<http://rastadream.com/?p=3438>

<http://prachiudyog.com/?p=3107>

<https://thebrothers.cl/autocad-2019-23-0-crack-with-keygen-download-final-2022/>

<https://khakaidee.com/autocad-23-1-crack-free-download-3264bit/>

<http://michele-damico.com/wp-content/uploads/2022/06/AutoCAD-16.pdf>

<http://shalamonduke.com/?p=5624>

<https://michele-damico.com/?p=23975>

[https://now.jumpeats.com/upload/files/2022/06/4IB1HluBiNlFGjPyGKra\\_07\\_9bb4709a9c30198ee448f8cea9f226f0\\_file.](https://now.jumpeats.com/upload/files/2022/06/4IB1HluBiNlFGjPyGKra_07_9bb4709a9c30198ee448f8cea9f226f0_file.pdf) [pdf](https://now.jumpeats.com/upload/files/2022/06/4IB1HluBiNlFGjPyGKra_07_9bb4709a9c30198ee448f8cea9f226f0_file.pdf)

<https://halfin.ru/autocad-2023-24-2-crack-activator-win-mac/>

<https://cosasparamimoto.club/wp-content/uploads/2022/06/fausodys.pdf>